# **FAMILY ACTIVITIES GUIDE CONSTRENT SQUARE**

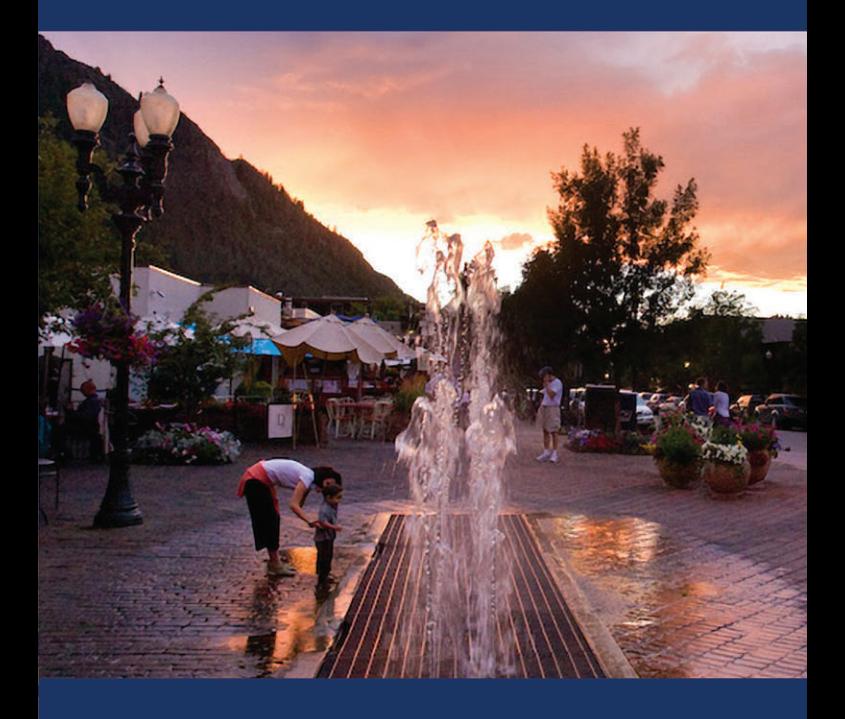

# PLAY. PLAY.  $\mathcal{P}$ lay!

**HIKING** numerous trails all over the valley, including the world famous and awe inspiring Maroon Bells **MOUNTAIN BIKING** so many trails its called Aspen's 5th Mountain ROAD BIKING from the family-friendly Rio Grande Trail to the more strenuous Maroon Bells, Ashcroft, and Independence Pass HORSEBACK RIDING from 2hr rides to 3-day overnight pack trips into the surrounding wilderness areas **WHITEWATER RAFTING** for every age and thrill level

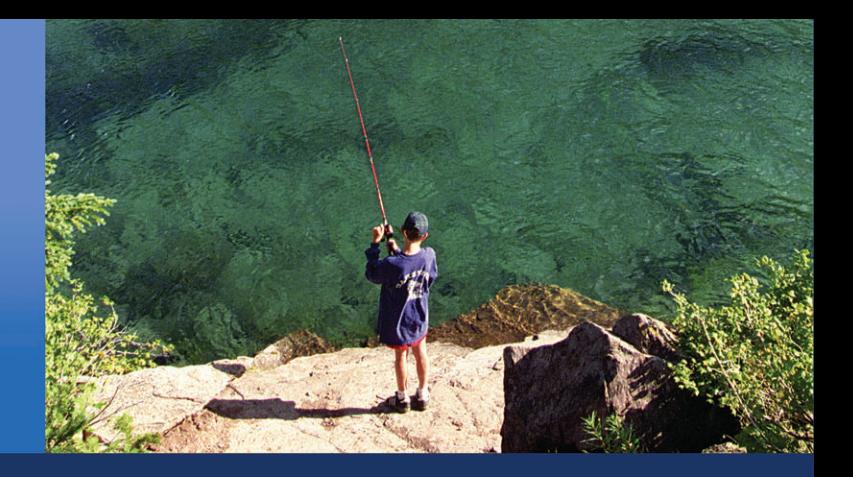

**OUR CONCIERGE STAFF** IS HAPPY TO ASSIST WITH YOUR SUMMER PLANNING AND ACTIVITIES. WE CAN PROVIDE INFORMATION ON ACTIVITIES, RESTAURANTS, FAMILY ATTRACTIONS, AND MORE. WE ARE HERE TO HELP MAKE YOUR SUMMER VISIT THE VERY BEST!

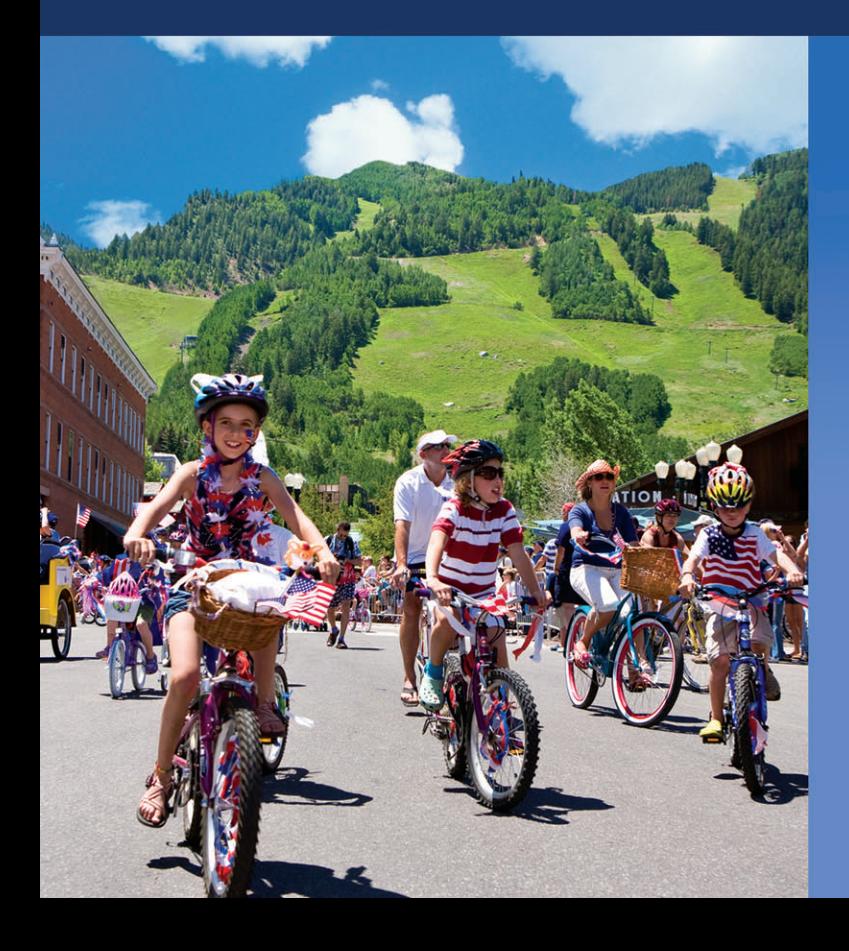

**FLY FISHING** Gold Medal Waters surround us; spincasting trips are available for the whole family **KAYAKING** Both the Roaring Fork and the Colorado offer great kayaking as well as a technical water course **CANOEING** The nearby North Star Preserve offers scenic canoeing for the whole family **GOLF** five golf courses in the valley and a wonderful kids' program Junior Golf **PICNICKING** at the Grottos and Ice Caves **MINE TOURS** of the still active Smuggler and Compromise mines **SKATEBOARD PARK** three distinct areas for all levels of skateboarding HOT AIR BALLOON RIDES one of the best ways to see the surrounding mountain scenery **SNOWMASS RODEO** Competition level full rodeo and barbeque ASPEN CENTER FOR **ENVIRONMENTAL STUDIES** wildlife preserve and nature center on beautiful Hallam Lake, offers tours, nature walks and sunset beaver tours ASPEN RECREATION CENTER indoor pool, water park and slide, climbing wall, fitness rooms and classes, Olympic size indoor ice rink, batting cages

# **WELCOME**

to the Aspen Square Condominium Hotel and a world of summer activity, fun and adventure! As happy families visiting here have discovered. Aspen isn't just for grown-ups our town has great activities for every member of your family from playing in the great outdoors to dining, shopping and outstanding cultural events.

With its ideal location in the heart of downtown Aspen, the Aspen Square provides the perfect jumping off point for your family. All of our comfortable condominiums offer unbeatable amenities including luxurious king or queen beds, fully-equipped kitchen, fireplace, private balcony, air-conditioning, and free high-speed Internet. Add our courtyard with its heated outdoor pool and hot tubs, our fitness center, daily housekeeping, free parking and friendly front desk and concierge services and you have a recipe for a relaxing mountain getaway you'll never forget.

After you've had a chance to look through this brochure, give us a call and let us know how we can help plan your next visit to Aspen and the Aspen Square Hotel.

## We look forward to seeing you soon!

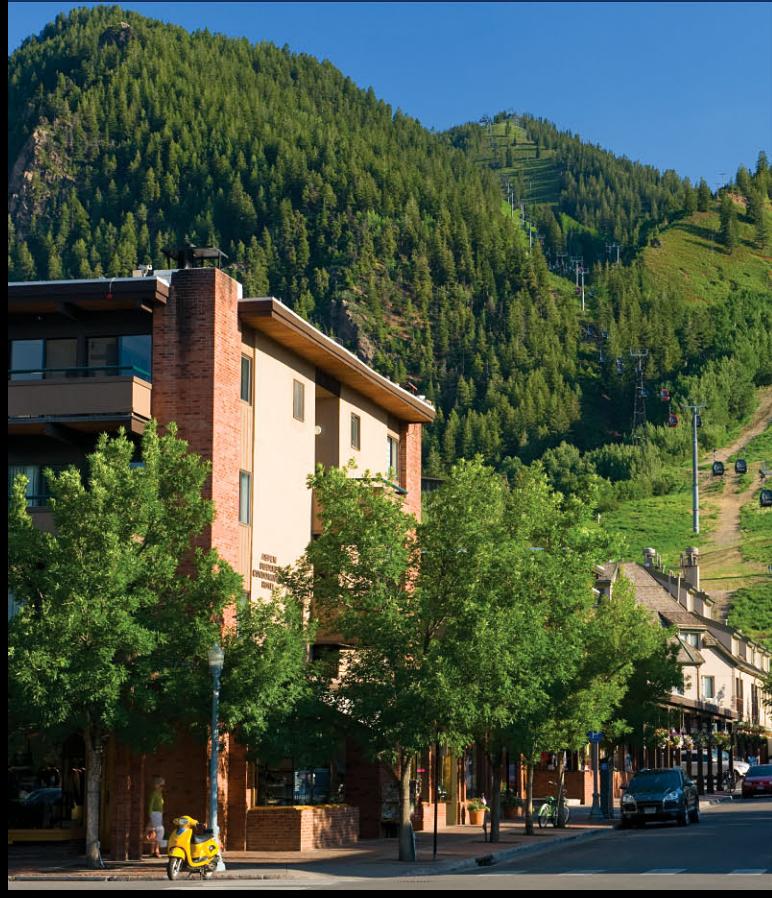

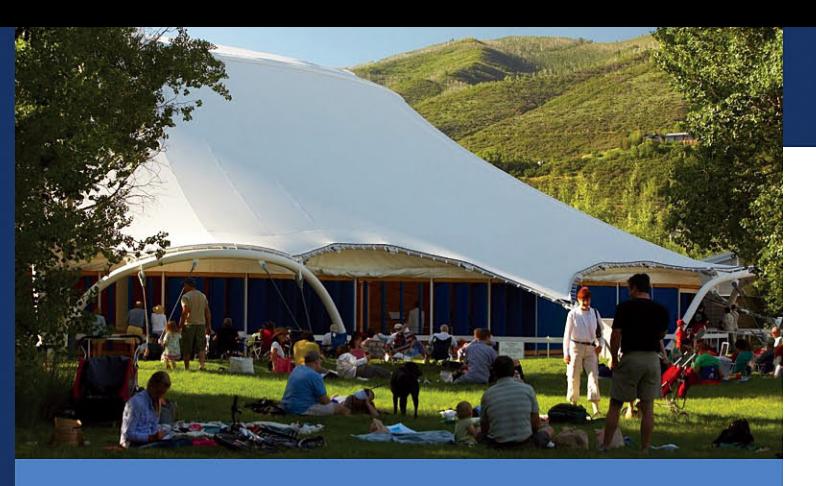

# **CULTURAL ACTIVITIES**

Aspen Music Festival and School: Internationally acclaimed festival. features daily concerts, lectures and classes at a variety of locations. from full orchestra concerts to intimate street performances, opera to jazz, free family concerts and children's programs.

Aspen Santa Fe Ballet: Dancers and choreographers from across the country come to study and perform, adult and children's classes and workshops available.

Anderson Ranch Arts Center: Visual arts learning center, offers workshops and classes in all media from ceramics to photography, woodworking to watercolor. Adult and children's programs available.

Theatre Aspen: Ongoing performances throughout the summer season including local and national talent. Children's programs and workshops available.

Aspen Writers' Foundation: Offers weekly writers groups, kid's writing camps and programs.

Aspen Center for Physics: Offers weekly lectures and speakers on a variety of subjects from physics, astrophysics, and related topics. Kid's programs available as well.

Spellbinders and Story Hour: Free, age appropriate storytelling and readings at the Aspen/Pitkin County Library.

Aspen Historical Society: Offers tours to the main historical sites of Aspen as well as the museums. Self-guided tours, historical programs and lectures on Aspen's colorful history, and walking tours through Aspen's West End and downtown areas are offered throughout the summer.

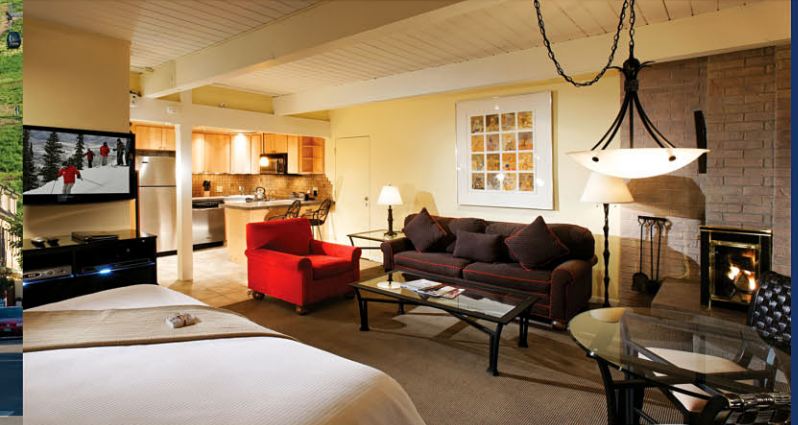

# **ON-MOUNTAIN ACTIVITIES**

### **Aspen Mountain:**

Gondola rides to the summit at 11,200 feet with panoramic views and a great lunch spot for a picnic or enjoy the Sundeck restaurant • Daily Nature Hikes with Guides from Aspen Center for Environmental Studies-fun for all ages • 9-hole Frisbee Golf • Nature Obstacle Course • Panning for Silver • Climbing Wall • Bungee Trampoline • Free Music Concerts, usually classical or bluegrass • Morning Yoga/Hikes • Nature Trails • Biking Trails • Jeep Tours

### **Snowmass Mountain:**

Extensive Mountain Biking (only mountain where bikes are allowed on the chairlifts to reach the summit) • Daily Nature walks with guides from Aspen Center for Environmental Studies . Weekly Rodeo . Hiking • Run & Gun Paintball • 18-hole Frisbee Golf • Kids Crafts • Free Music Concert Series on Fanny Hill, usually nationally known artists • Campfire Sing-a-longs and storytelling

### **Buttermilk Mountain:**

Horseback Riding-trail rides up into the scenic Buttermilk meadows • Pony rides for the smaller children available

### **Maroon Bells:**

• Hiking trails are free before 7am and after 7pm

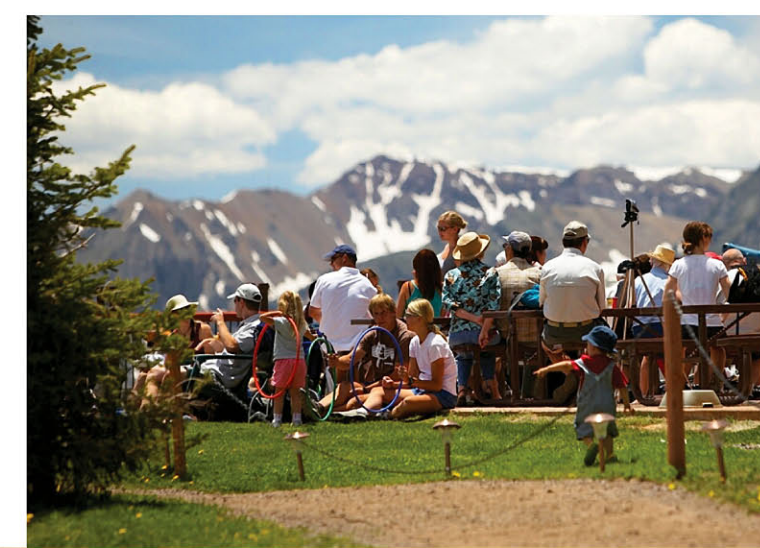

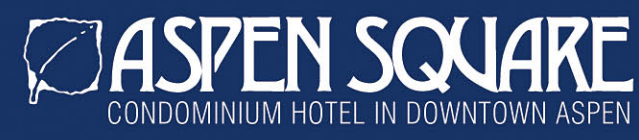

617 East Cooper Avenue, Aspen, Colorado 81611 TOLL FREE (US AND CANADA) 800.862.7736 PHONE 970.925.1000 FAX 970.925.1017 info@aspensquarehotel.com

www.aspensquarehotel.com

Kiddie Cookers: One day per week, offers hands on instruction and safety in the kitchen for mini chefs. Also offers a "Mommy and Me" series and a "Daddy and Me" series for younger children.

**Camp Ecology:** Mid-June through August, Mon.-Fri., daily and weekly. ages 5 through 8. Ecology based games and crafts, science projects, nature discovery, programs to promote Earth stewardship.

**Camp Ecology Sports: Mid-June through August, Mon.-Fri., ages** 5 through 8, teaches sportsmanship and team play. Scheduled sports include: basketball, flag football, softball, sand ball, kickball, and soccer. Each sport offered by the week.

Camp Ecology Overnights: Offered one weekend each June, July and August. Ages 5&6, 7&8, 9&10. Camping in tents with sleeping bags. campfire talks, hiking, learning camping skills and outdoor safety. For children who have already participated in either Camp Ecology or Camp Ecology Sports.

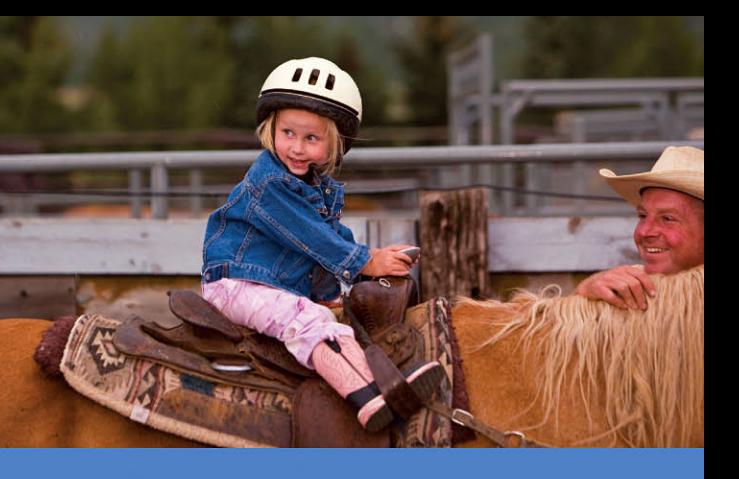

## **KIDS' CAMPS**

**Aspen Youth Center:** A variety of programs for grades 4-12.

**Camp Aspen/Snowmass:** Mid-June through mid-August, daily and weekly, ages 3 through teens, activities vary depending on ages. Older kids' activities include mountain boarding, skateboarding, mountain biking, theme and nature days, hiking and swimming. Younger kids' activities include bungee trampoline, arts and crafts, drama, hiking, organized sports.

Radio Skateboard Camp: May through August.

Aspen Center for Environmental Studies (ACES): Daily, ages 4 through 16, programs vary depending on age, include naturalists walks, animal demonstrations, astronomy, interpretive campground programs.

Anderson Ranch: Early June through mid-August, schedule varies by age, ages 6 through 19. Program used to spark imagination and creative thinking, includes printmaking, nature art, digital, animation, ceramics, wood working, photography, painting. Also available Family Day Workshops-parents and young children interact together to get creative with hands on projects.

Theatre Aspen: Mid-June through early August, schedule varies by age. 5 through 18. For most programs experience is not necessary. Older children's programs require auditions or teacher recommendation.

H2J Horseback Riding Camp: June through August, daily, weekly, or month-Iv. for experienced riders only of the intermediate or advanced level. Also requires hands on daily instruction in the care and grooming of the horses.

## **FREE SUMMER ACTIVITIES**

Hiking-all trails except the Maroon Bells which are free before 7am and after 7pm • Aspen Art Museum • Sojourner Art Walkfirst Thurs. of every month, 2 dozen art galleries participate with Artist openings and receptions • Picnicking at the Grottos and Ice Caves • Skateboard Park • The Dancing Fountain on the Mall • Street performers and musicians on the malls every summer evening • Self quided tours of Independence Ghost Town • Sunday Concerts on the Lawn at the Music Festival (July thru Aug.) • Many concerts and recitals by Aspen Music Festival Students and Teachers • Aspen Saturday Market-every Sat. mid-June through Oct. • Spellbinders and Story Hour at the Aspen Pitkin County Library . Aspen Arts Festival . Ducky Derby Motherlode Volleyball Tournament • Aspen Ruggerfest • Snowmass Summer Concert Series-every Thursday night throughout the summer • Snowmass Arts & Crafts Fair Snowmass Balloon Festival . Snowmass Story Telling and Sing-a-longs • Anderson Ranch-tours of the studios and grounds

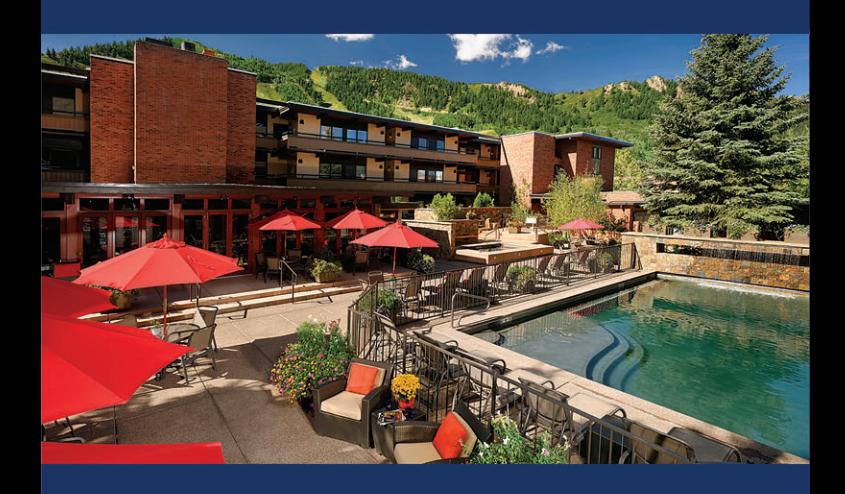

AND OF COURSE... THE HEATED POOL, TWO HOT TUBS, FITNESS ROOM, FIRE PIT WITH S'MORES, AND OUR WEEKLY WINE AND CHEESE PARTY **ALL HERE AT THE ASPEN SOUARE!** 

www.aspensquarehotel.com TOLL FREE (US AND CANADA) 800.862.7736 | 970.925.1000